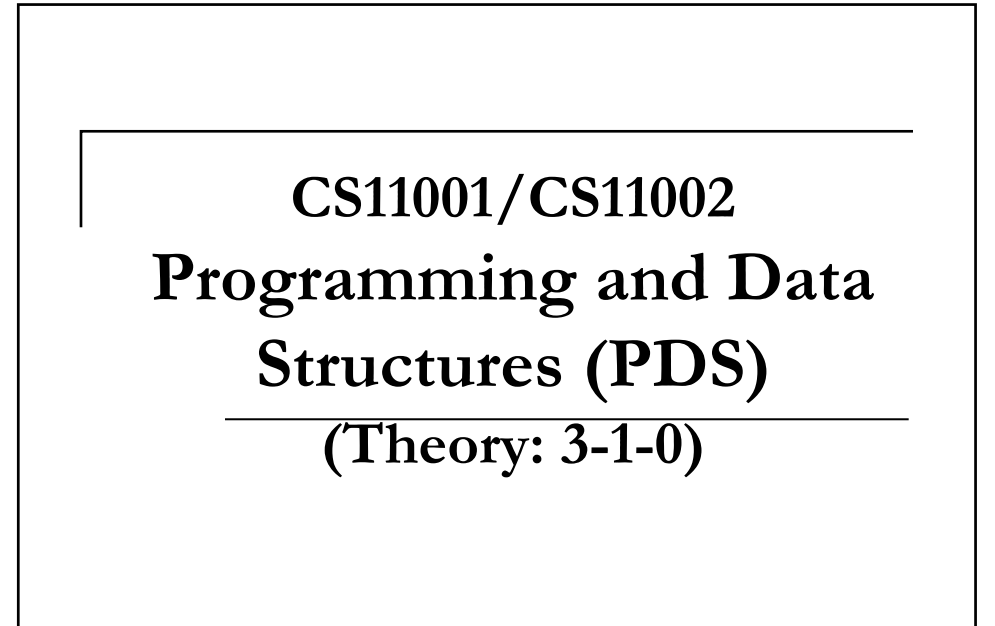

**Introduction to arrays**

## What are Arrays?

- Arrays are our first example of *structured data*.
- $\blacksquare$  Think of a book with pages numbered 1,2,...,400.
- The book is a single entity, has its individual name, author(s), publisher, etc. but the contents of its different pages are (normally) different.
- Moreover, Page 251 of the book refers to a particular page of the book.
- To sum up, individual pages retain their identities and still we have a special handy bound structure treated as a single entity..

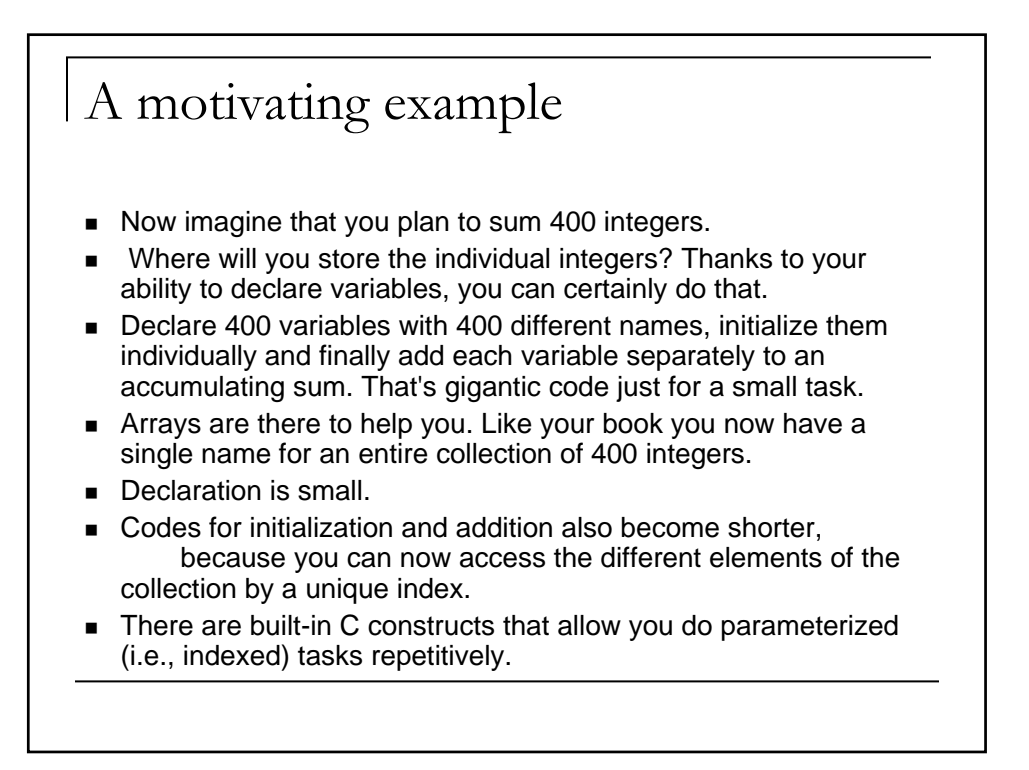

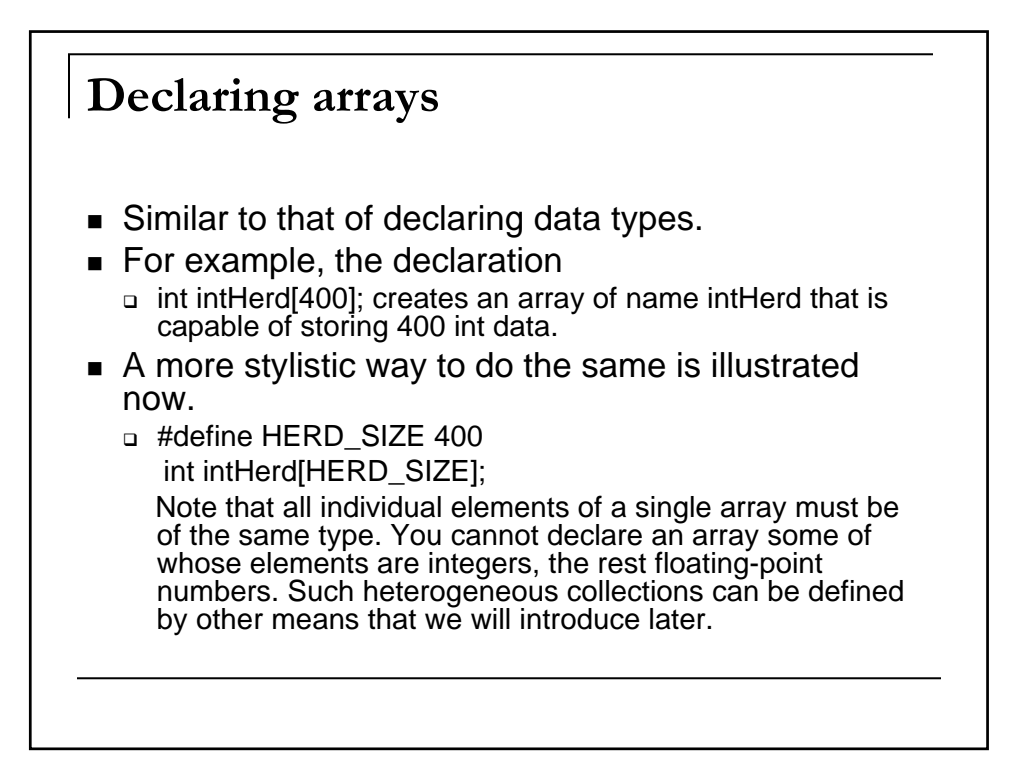

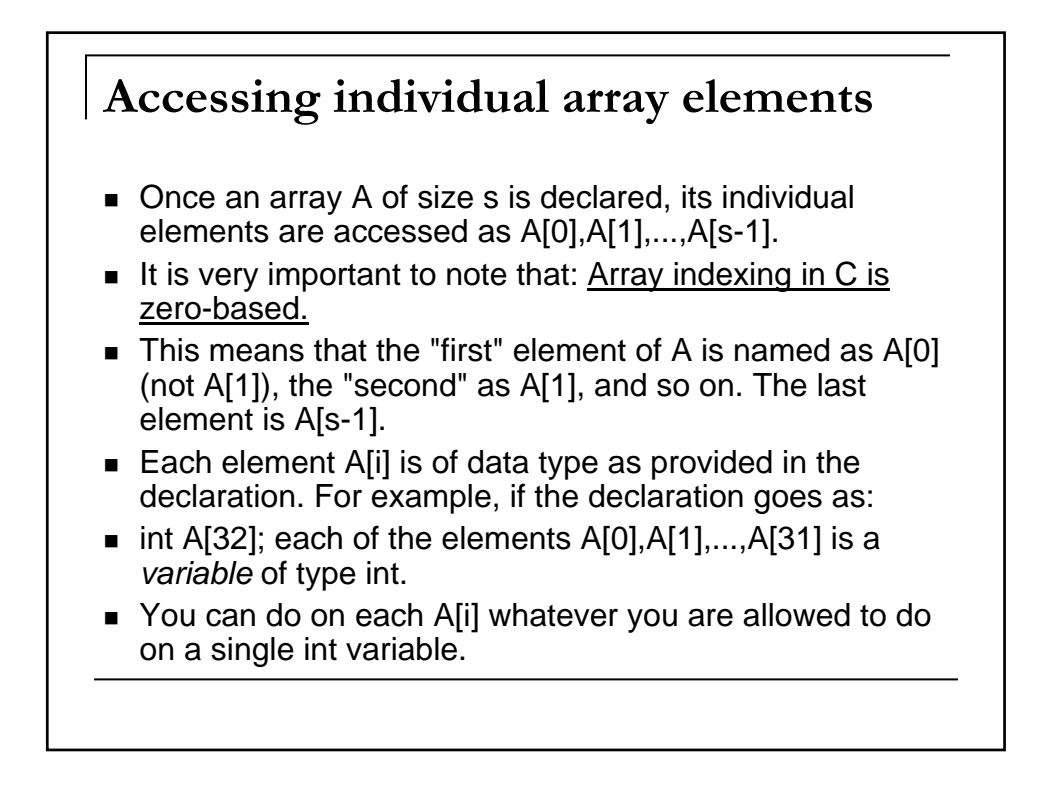

## C does not provide automatic range checking.

- If an array A of size s is declared, the element  $A[i]$  belongs to the array (more correctly, to the memory locations allocated to A) if and only if  $0 \le i \le s-1$ .
- However, you can use A[i] for other values of i.
- No compilation errors (nor warnings) are generated for that. Now when you run the program, the executable attempts to access a part of the memory that is not allocated to your array, nor perhaps to (the data area allocated to) your program at all.
- You simply do not know what resides in that part of the memory. Moreover, illegal memory access may lead to the deadly "segmentation fault".
	- C is too cruel at certain points. Beware of that!

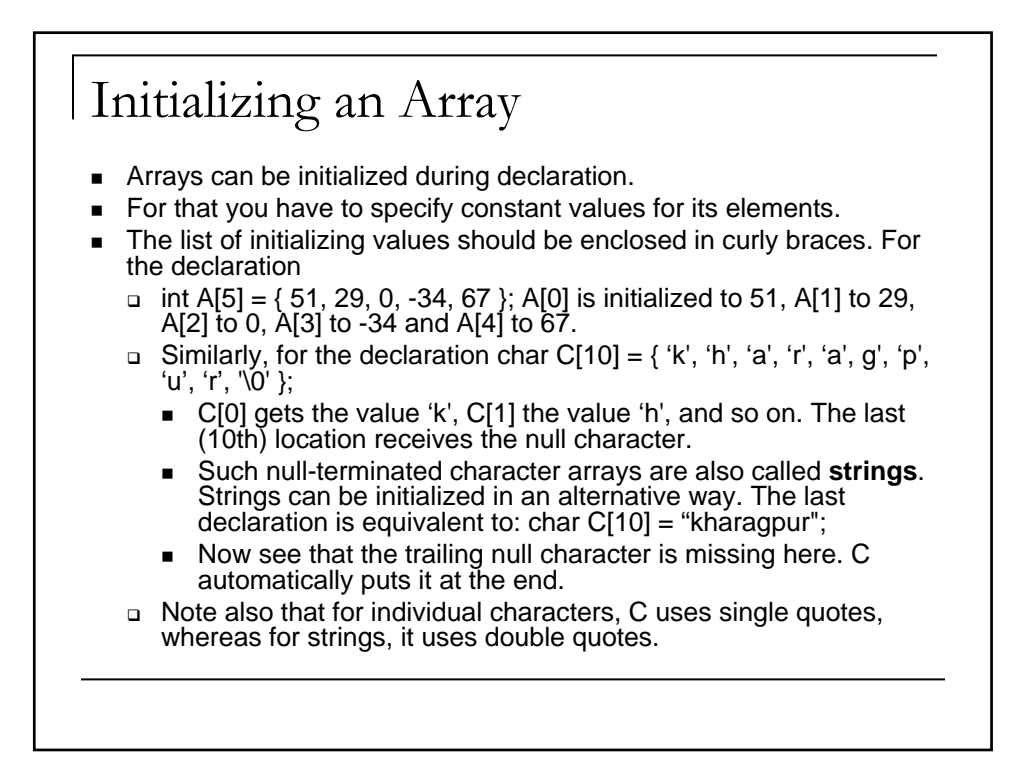

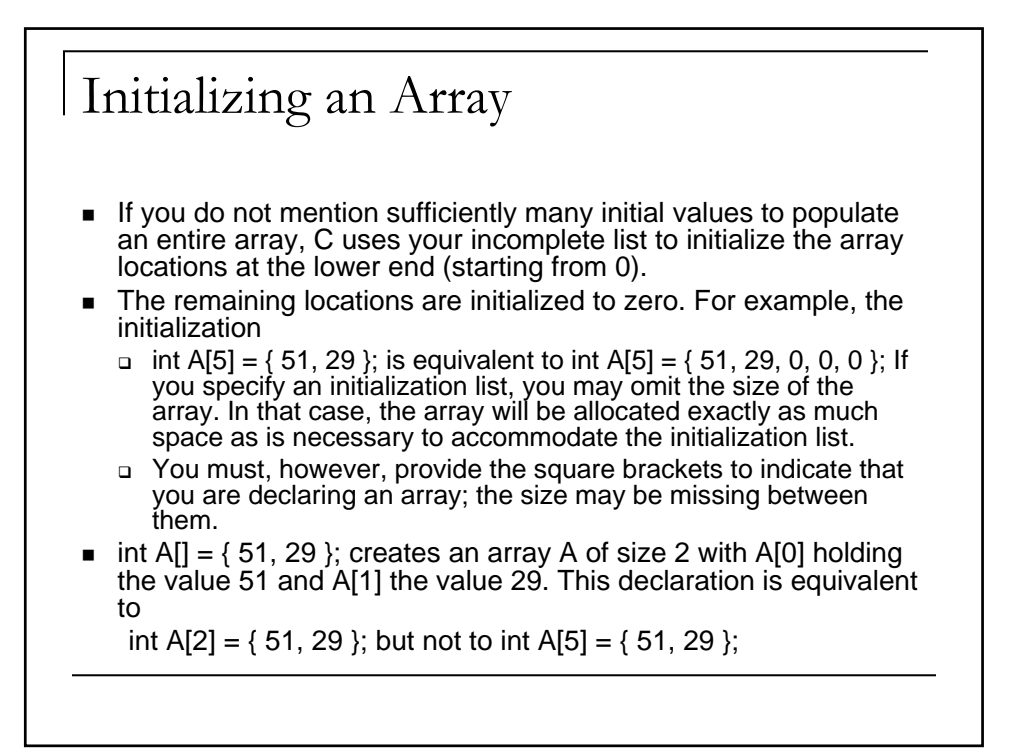

```
An example to find the largest and 
smallest element in the vector
#include<stdio.h>
main()
{
 int i, n;
 float a[50], large, small;
 printf("Size of vector? ");
 scanf("%d",&n);
 printf("\n Vector elements?\n");
 for(i=0;i<n;i++) scanf("%f",&a[i]);
```

```
An example to find the largest and 
smallest element in the vector
large=a[0]; small=a[0];
for(i=1;i < n;i++){
  if(a[i]>large) 
    large=a[i];
  else if(a[i] < small)
     small=a[i];
}
printf("\n Largest element in vector is % f\n",large);
printf("\n Smallest element in vector is %f\n",small);
}
```
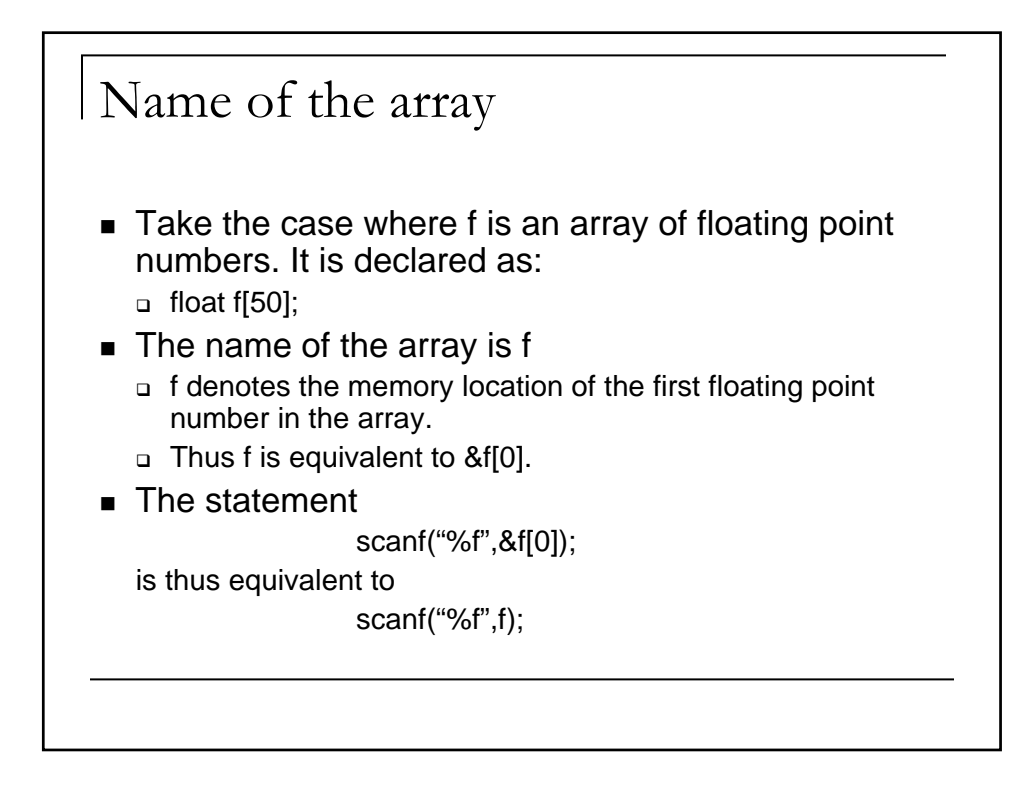

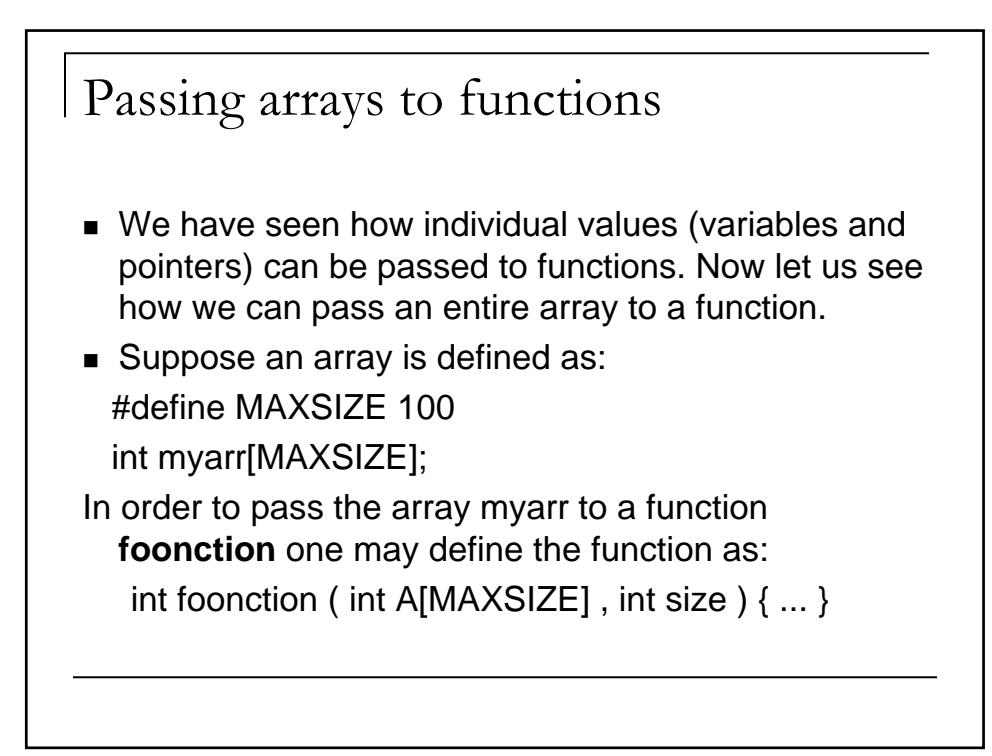

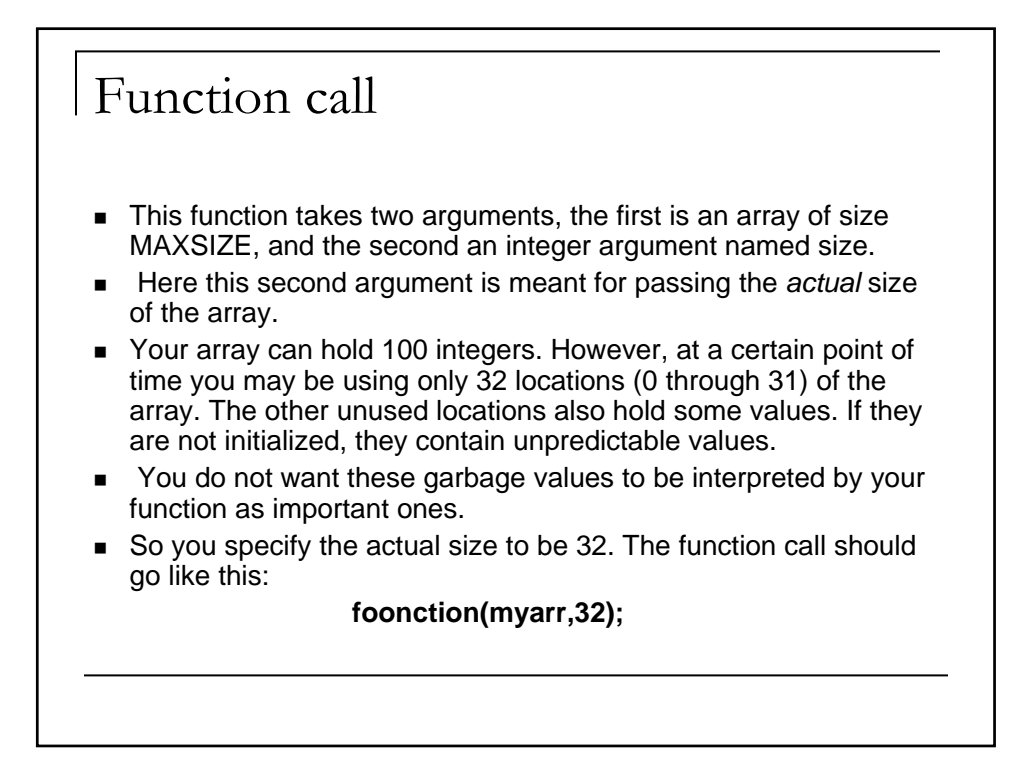

## Write a function to sort n integers in ascending order: Bubble Sort

#include<stdio.h> main() { int a[20], i, n; void sort\_it(int a[], int );// also void sort\_it(int [], int) is correct printf("Enter the number of elements in the array (less than 21):"); scanf("%d",&n); printf("Enter the elements\n");  $for(i=0;i < n;i++)$ scanf("%d",&a[i]); sort\_it(a,n); printf("The sorted array\n");  $for(i=0;i < n;i++)$ printf("%d ",a[i]); printf("\n");

}

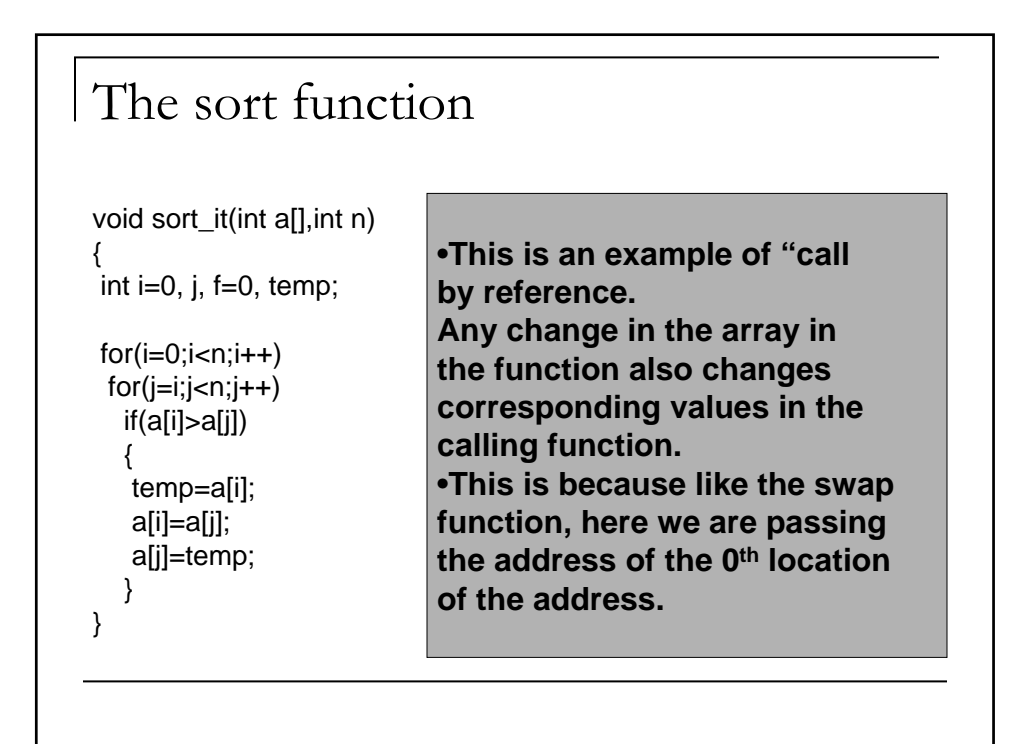

## Call by reference

- In the function definition, you need not write a[20]
- This is because, what is passed is the value of the 0<sup>th</sup> address of the array (called base address) in the calling function (here main).
- All the subsequent access to the array is being done by adding the index of the array location to the base address.
- Thus any modifications done in the function are reflected in the calling function.